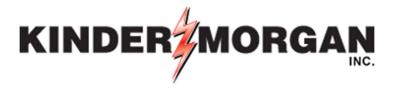

# 2021 Annual Meeting of Stockholders May 12, 2021, 10:00 am CDT To be held virtually via the internet at www.meetingcenter.io/286870343

Due to the continuing public health impact of the COVID-19 pandemic, KMI's 2021 annual meeting of stockholders will be held in a virtual meeting format, to be conducted solely online via live webcast (the "Virtual Meeting"). Stockholders and duly appointed proxy holders who register in advance (see below) will be able to attend the Virtual Meeting online, vote shares electronically and submit questions prior to or during the meeting. Attendees will be able to view the presentation on the screen and will be able to hear (but not see) the speakers. No physical meeting will be held.

#### **Questions and Answers about the Virtual Meeting:**

- Q: Who is allowed to attend KMI's Virtual Meeting?
- **A:** You are entitled to attend the Virtual Meeting if you were a stockholder of the Company as of the close of business on March 15, 2021 or are a duly appointed proxy holder.
- Q: How can I attend KMI's Virtual Meeting?
- A: If you are a registered stockholder (i.e., you hold your shares through our transfer agent, Computershare) and have your 15-digit control number: simply join the meeting at www.meetingcenter.io/286870343 and type in your 15-digit control number located on your proxy card or meeting notice. You will also type in the password, which is: KMII2021. You will be able to vote, listen to the meeting and submit questions for management.

If you are a beneficial or "street name" stockholder (i.e., you hold your shares through a bank, broker or other intermediary), you can attend as a Guest or you can register in advance in accordance with the instructions provided in the immediately succeeding Q&A below and log in using a control number. If you registered in advance, simply join the meeting at <a href="https://www.meetingcenter.io/221771263">www.meetingcenter.io/221771263</a> and type in the 15-digit control number that you received from Computershare when you registered. You will also type in the password, which is: <a href="https://kmiioography.com/kmiioography.com/kmiioograph

If you are a stockholder but do not have a 15-digit control number, you may attend as a Guest. As a Guest, you can join the meeting at <a href="www.meetingcenter.io/286870343">www.meetingcenter.io/286870343</a> and type in the password, which is: <a href="KMII2021">KMII2021</a>. You will be able to watch the presentation and listen to the entire meeting, including the Q&A session, but you will not be permitted to vote on any of the proposals at the meeting or submit any questions. If you plan to attend as a Guest, you should vote your shares by Internet, telephone or mail in advance of the meeting, and your vote must be received by the deadline of 11:59 p.m. Eastern Time on Tuesday, May 11, 2021, as provided in the proxy statement.

## Q: <u>How do I register in advance to attend the Virtual Meeting?</u>

A: If you are a registered stockholder (i.e., you hold your shares through our transfer agent, Computershare), you do not need to register in advance to attend the Virtual Meeting, as noted above.

If you are a beneficial or "street name" stockholder (i.e., you hold your shares through an intermediary, such as a bank or broker), you can vote in advance and attend the meeting as a Guest, or you can register in advance to get a control number and vote during the virtual meeting.

To register in advance, you must submit proof of your proxy power (a "**Legal Proxy**") reflecting your KMI shares, along with your name and email address, to Computershare. Requests for registration must be labeled as "Legal Proxy" and must be received by Computershare no later than **5 p.m. Eastern Time on May 7, 2021**. You should contact your bank, broker or other intermediary in advance to obtain the requisite Legal Proxy to submit to Computershare.

Requests for registration can be directed by email or regular mail to Computershare as follows:

By email:

Forward the email you receive from your broker to, or attach an image of your Legal Proxy to an email with the subject line "Legal Proxy" and send to, <a href="mailto:legalproxy@computershare.com">legalproxy@computershare.com</a>

By mail:

Computershare Kinder Morgan, Inc. Legal Proxy P.O. Box 43001 Providence, RI 02940-3001

#### Q: How can I vote my shares prior to KMI's Virtual Meeting?

A: If you are a registered stockholder (i.e., you hold your shares directly through our transfer agent, Computershare):

You may visit the voting site <a href="www.investorvote.com/KMII">www.investorvote.com/KMII</a> and enter the 15-digit Control number located on your proxy card or meeting notice. From that site, you will be able to review the proxy-related materials and proposals and vote your shares.

If you are a beneficial or "street name" stockholder (i.e., you hold your shares through an intermediary, such as a bank or broker):

You may visit <a href="www.edocumentview.com/KMII">www.edocumentview.com/KMII</a> to review the proxy materials and then follow either (i) the instructions provided in the Important Notice Regarding the Availability of Proxy Materials or (ii) the vote-by-mail instructions that you received from your bank, broker, trustee or other nominee.

# Q: When can I log in to KMI's Virtual Meeting?

A: You may log on to the Virtual Meeting platform at any time by going to <a href="https://www.meetingcenter.io/286870343">www.meetingcenter.io/286870343</a>. The meeting will begin promptly at 10:00 a.m. CDT on May 12, 2021.

## Q: How do I submit a question for KMI's Virtual Meeting?

A: If you have logged in to the meeting platform using a control number (as explained under "<a href="How can I attend KMI's Virtual Meeting?" above">How can I attend KMI's Virtual Meeting?</a>" above), you can submit your question before or during the meeting by clicking the "message" icon at the top of your screen, then typing your question into the "Ask a Question" field, and clicking "Submit."

Questions pertinent to meeting matters will be answered during the meeting, subject to time constraints. KMI's investor relations staff will follow up after the meeting with any stockholders whose questions remain unanswered.

# Q: What if I encounter technical difficulties with the Virtual Meeting platform?

**A:** If you have technical issues once you access the webcast, click on the "Support" link in the upper right corner of the broadcast screen.

## **Rules of Conduct.**

The Chairman of the meeting has the right and authority to establish rules and regulations for the conduct of the meeting. A copy of the Rules of Conduct for the meeting will be posted on the virtual meeting platform.